**Android Tools Crack Full Version [32|64bit] [March-2022]**

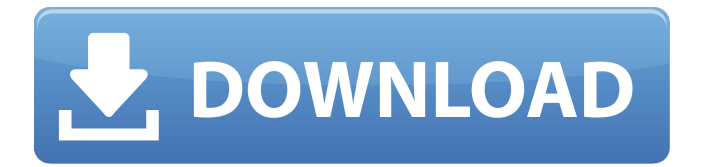

Android Tools Download With Full Crack is a group of useful packages developed to enhance your Android operating system. MirrorInjector is an open-source software that can add any available HTTP proxy as a virtual network connection to your Android phone, enabling you to browse the internet as if you were connected to a wired router. It's incredibly easy to use and configure. All you need is an unlocked Android device with root access and you're set to go. Note: This emulator is only for the Android operating system (not PC). If you want to use MirrorInjector with PC then you will need to use the original Mirinjector instead. MirrorInjector Features: Easy to use GUI No root required Detect the current proxy settings using the HTTP method/header Mirror an Android device's connection to the current proxy

## (HTTP/SIP/FTP/RTSP) Mirror Injector Screenshot: APRSdroid is a free APRS (Automatic Packet Reporting System) Client for Android. APRS is a global digital radiocommunication service used for point-to-point data communications using amateur radio satellites.

APRSdroid (automatically) translates the incoming radio packets into text descriptions and converts them back to WAV for saving. If you would like, you can easily share APRS data with other apps such as android twitter clients. APRSdroid is also capable of receiving and displaying GPS coordinates and a digital chart. APRSdroid Features: Translate the incoming radio packets into text for easy viewing with Android twitter clients and other apps Display coordinates and tracking data (via Google Maps API) Display a digital chart Share text descriptions with Android twitter clients and other apps Save APRS files for easy sharing with

other apps RSSHelper is a lightweight RSS reader for Android phones, designed to help you keep up-to-date with RSS feeds. It includes a fullfeatured offline mode, as well as a powerful search facility. RSSHelper Features: Search RSS feeds Sort and filter content Offline mode and data storage LED PC Monitor or a Fully Customizable Android 4.1 or 4.0 and above computer monitor is not a new concept. That kind of screen was initially designed for Apple's (PC) desktop PCs and has been adapted for Android's. But if you are familiar with MAC, PC and Android, you will

**Android Tools Crack + Activation Code With Keygen For PC**

Rebuild, debug or deploy app APK files, without having to modify them directly. This application allows you to use one or more of them at the same time and edit their properties after the fact. You can rebuild, package or deploy

an app that is already installed, edit configuration files of other apps and emulate their behavior by injecting elements or functionality, as well as resolve permissions issues. For example, it is possible to update the existing application to use a different version of an external library, to change a particular attribute or rename a resource for the app. It is not absolutely necessary to have the source code for one of the app's libraries, since it is enough to have just a.jar file. In the same vein, however, it is possible to create small apps that contain a single file, provided that they also have the necessary permissions. From an interface point of view, the application will resemble an internal IDE, hence the name of Android Tools, a tool that is most likely to be used when debugging an app, such as in the case of an app that crashes but it does not have the source code to analyze. rebuild is currently

being developed and it is unclear at this point how its functionality will change in comparison with the current version. We can only say that it should be functional with minor or no changes to the currently functional parts. In any case, it is clear that this application is being developed to be a valuable tool that will help the developer to analyze an app's source code in a more complex way. Android Resources Description: This tool provides a sophisticated means of analyzing and tweaking the look and feel of any given app. It can search and install customizable themes, change the color palette, modify font, icon size and colors, as well as apply styles and transitions that allow you to have a customized experience on your screen. To achieve this goal, the app allows you to edit a wide range of elements, such as buttons, bars, icons and texts. The applied changes will remain in the code as long as the application is being

edited. Besides the already well-known customization options available in Android, it is possible to change the appearance of individual widgets in order to make the interface more pleasing to the eye. A simple usage example is provided, as well as a help section where it is possible to learn about the app's functionality and to see an example of a customization. With this tool, it is possible to create a new 09e8f5149f

Android Debug Bridge or ADB for short is a set of computer tools and protocols that allows users to program and debug Android applications on their computer instead of using the phone's developer console. ADB helps users remotely connect their Android devices to their computer over a network, debug applications and transfer files to and from the device. More specifically, the tool lets developers connect to their Android device's adb daemon, thus transferring apps, data and files to/from the device. In addition, ADB can help them to do software development on the computer and more. The application comes with a number of utilities for developers, including: ADB REST API Client - a downloadable app from the Android Developers website that can be installed on the computer. It can be a real time saver for developers when

working with API resources for Android. ADB Protocols - a set of protocols that provide developers with specific methods that can be used to communicate with ADB. ADB Protocols The ADB Protocols library consists of two files: adbkeys.ini and adbkeys.xml. The adbkeys.ini file contains contents that developers can use to customize the application and configure some of its properties. The adbkeys.xml file contains the default list of keystrokes that can be used to interact with the ADB daemon. ADB protocol can be installed in the ADB/sdk folder, which can be modified to point to the ADB daemon executable. You should do so according to your computer's settings: Oracle Solaris - /opt/development/adb Linux - /home/user/adb Windows - %WINDIR%\adb Download Android Debug Bridge (ADB) You can download ADB from the Android

Developers website here. What's New in ADB Version 4.0 ADB now supports HTTP (1.1 or 1.0) and HTTPS (1.1 or 1.0) authentication to allow connections to servers. ADB client implementations have been tested against ADB server versions 3.0.0.1 and above. ADB now enables a server endpoint to timeout a connection when the client is idle for longer than a certain amount of time. This feature can be turned on by passing the -timeout duration to adb connect and the -monitor duration to adb devices. ADB now recognizes the -project and -device\_only flags when connecting

**What's New In?**

Our next utility, described as straightforward, is the Android Tools program. You might need to install this Android tools application before you can actually use it. Simplify Android management The solution is packed with extensive functions that will enable

## you to manage all facets of the Android platform on your PC. In this regard, it does not disappoint. Windows 10 users will definitely appreciate the fact that the program is completely compatible with the new operating system. It allows you to set external partition manager (NTFS, exFAT, FAT32, etc.), see the read-write settings and the quota settings as well as you can change settings for Wi-Fi connections, USB and Bluetooth connections. Recover Android phone data Android Tools gives you several options to restore Android phone data, if such an option is available on your device. In case you haven't backed up your phone's data, for instance, Android Tools is here to help you recover them. Other typical features The Android Tools program comes with a few other important functions. It allows you to move Android device files

and folders to your Windows PC, reformat the internal memory, update device drivers and install applications from the Google Play Store. Easy to use and feature-packed Android tools application As mentioned previously, you need to install this handy Android Tools software package before you can start working on it. It's a pretty simple approach, as this program is completely self-contained. Once the installation is done, Android Tools runs without any issues. The program's interface is quite simple and straightforward, however there are a few settings that users should be aware of. To start, the program shows you all the connected Android devices currently on your PC. From there, the user is able to attach or remove the Android devices. You can also use the program to analyze a used SD card. It does so by showing all the information about the device, such as the disk size, application status, file version, file size, etc. From there, you'll be able to quickly browse all the

available information. To sum up, this piece of software is ideal for anyone who wishes to add a few additional features to the Android platform. jBook is a rather simple software utility containing a list of all jottings or jottings that have been made using this particular application. If you are not familiar with the use of jottings, then this article will serve as a complete tutorial on how to use this application for the very first time

**System Requirements For Android Tools:**

Windows 7 (64-bit) 8GB RAM 1.6 GHz AMD or Intel Processor 2GB Graphics RAM 1024x768 or higher resolution OS X 10.9 (Mavericks) 1.6 GHz Intel Core 2 Duo Linux 7GB RAM 1.6 GHz CPU I'd like to show you a

<http://covid19asap.com/?p=13276> [https://www.slaymammas.com/windows7-taskbar-components-crack-with-key-download-for-windows](https://www.slaymammas.com/windows7-taskbar-components-crack-with-key-download-for-windows-latest/)[latest/](https://www.slaymammas.com/windows7-taskbar-components-crack-with-key-download-for-windows-latest/) <https://rhoddaitreadomboha.wixsite.com/rticbanonab/post/fsnotepad-crack-full-product-key-updated> <https://rackingpro.com/sport/3188/> [https://entrepreneurlifecompliance.com/wp-content/uploads/2022/06/8085\\_Simulator.pdf](https://entrepreneurlifecompliance.com/wp-content/uploads/2022/06/8085_Simulator.pdf) [https://patriabookspace.FRA1.digitaloceanspaces.com/upload/files/2022/06/jfcYJGiTpCfsP8QS9SfT\\_0](https://patriabookspace.FRA1.digitaloceanspaces.com/upload/files/2022/06/jfcYJGiTpCfsP8QS9SfT_08_ea6016a88fd5dac7de7a2aaa7dade6be_file.pdf) [8\\_ea6016a88fd5dac7de7a2aaa7dade6be\\_file.pdf](https://patriabookspace.FRA1.digitaloceanspaces.com/upload/files/2022/06/jfcYJGiTpCfsP8QS9SfT_08_ea6016a88fd5dac7de7a2aaa7dade6be_file.pdf) [https://myblogtime.com/wp-content/uploads/2022/06/Flip\\_Multiple\\_AVI\\_Files\\_Software.pdf](https://myblogtime.com/wp-content/uploads/2022/06/Flip_Multiple_AVI_Files_Software.pdf) <http://www.hakcanotel.com/?p=4636> [https://cromaz.com.br/upload/files/2022/06/bDHzQfBlPyINcnjGTtMr\\_08\\_b3768b17e446ac0bbb9405d](https://cromaz.com.br/upload/files/2022/06/bDHzQfBlPyINcnjGTtMr_08_b3768b17e446ac0bbb9405dde8895efd_file.pdf) [de8895efd\\_file.pdf](https://cromaz.com.br/upload/files/2022/06/bDHzQfBlPyINcnjGTtMr_08_b3768b17e446ac0bbb9405dde8895efd_file.pdf) <http://steamworksedmonton.com/vb-converter-crack-torrent-activation-code-free-download-2022-latest/> <https://www.lbbskin.com/wp-content/uploads/2022/06/rosanell.pdf> [http://tichct.ir/wp-content/uploads/2022/06/Active\\_Text\\_Notes.pdf](http://tichct.ir/wp-content/uploads/2022/06/Active_Text_Notes.pdf) <https://harvestoftheheart.blog/dj-mixer-express-crack-win-mac-april-2022/> <https://homedust.com/mgosoft-xps-to-ps-converter-crack-free-download-for-pc-final-2022/> https://supermoto.online/wp-content/uploads/2022/06/FastHasher\_Crack\_\_\_License\_Key\_Free\_Downl [oad\\_For\\_Windows\\_April2022.pdf](https://supermoto.online/wp-content/uploads/2022/06/FastHasher__Crack___License_Key_Free_Download_For_Windows_April2022.pdf) [http://raga-e-store.com/wp-content/uploads/2022/06/Scan\\_to\\_PDF.pdf](http://raga-e-store.com/wp-content/uploads/2022/06/Scan_to_PDF.pdf) <https://progressivehealthcareindia.com/2022/06/08/whisper-crack-for-pc/> <http://www.vxc.pl/?p=5601> <https://lalinea100x100.com/2022/06/08/stopwatch-free-download/> <http://www.perfectlifestyle.info/email-as-attachment-for-sharepoint-1-12-free-download-updated-2022/>